# **Chapter 743**

# **Superiority by a Margin Tests for Simple Linear Regression**

# **Introduction**

This procedure computes power and sample size for superiority by a margin tests of the slope in simple linear regression. Simple linear regression is a commonly used procedure in statistical analysis to model a linear relationship between a dependent variable Y and an independent variable X.

The details of sample size calculation for simple linear regression are presented in the *Non-Zero Null Tests for Simple Linear Regression* chapter and they will not be duplicated here. This chapter only discusses those changes necessary for superiority by a margin tests.

## **Difference between Simple Linear Regression and Correlation**

The correlation coefficient is used when *X* and *Y* are from a bivariate normal distribution. That is, *X* is assumed to be a random variable whose distribution is normal. The values of X will not be known until the study is completed. In the simple linear regression context, no statement is made about the distribution of *X*. In fact, *X* does not have to be a random variable. In this procedure the distribution of Y is conditioned on X.

## **Fixed or Random X**

Gatsonis and Sampson (1989) present power analysis results for two approaches: *unconditional* and *conditional*. This procedure provides a calculation for the *conditional* (fixed X) approach.

The *unconditional* approach assumes that X is normally distributed and is based on the correlation coefficient. The normality assumption might occasionally be met, but not frequently. Our impression is that usually, the values of X will not be known at the planning stage and they will not follow (even approximately) the normal distribution. Hence, the only option available is to proceed with the sample size calculation using the *conditional* approach and then estimate the standard deviation of the X's as best you can.

# **Technical Details**

Suppose that the dependence of a variable *Y* on another variable *X* can be modeled using the simple linear equation

 $Y = A + BX$ 

In this equation, *A* is the *Y*-intercept, *B* is the slope, *Y* is the dependent variable, and *X* is the independent variable.

The nature of the relationship between *Y* and *X* is studied using a sample of *N* observations. Each observation consists of a data pair: the *X* value and the *Y* value. The values of *A* and *B* are estimated from these observations using the method of least squares. Using these estimated values, each data pair may be modeled using the equation

$$
Y_i = a + bX_i + e_i
$$

Note that *a* and *b* are the least squares estimates of the population parameters *A* and *B*. The *e* values represent the discrepancies between the estimated values  $(a + bX)$  and the actual values *Y*. They are called the errors or residuals.

If it is assumed that these *e* values are normally distributed, tests of hypotheses about *A* and *B* can be constructed. Specifically, we can employ a T-test to test the superiority of B compared to a superiority boundary *B0*.

## **Linear Regression Slope T-Test Statistic**

It is anticipated that a one-sided *t*-test of a regression coefficient will be used to conduct the test. Hence, the formula of the test statistic is

$$
t_{N-2} = \frac{b - B0}{s_b}
$$

where *N* is the sample size, *b* is the estimate of *B*, and  $s_b$  is the standard error of *b*.

# **The Statistical Hypotheses**

Non-inferiority and superiority tests are examples of directional (one-sided) tests and their power and sample size could be calculated using the *Simple Linear Regression with a Non-Zero Null* procedure. However, at the urging of our users, we have developed this procedure which provides the input and output options that are convenient for superiority by a margin tests. This section will review the specifics of superiority by a margin testing.

Remember that in the usual simple linear regression setting, the null (H0) and alternative (H1) hypotheses for one-sided upper-tail tests are defined as

$$
H0: B \le B0 \quad \text{versus} \quad H1: B > B0
$$

Rejecting H0 implies that the slope is larger than the value B0. This test is called an *upper-tail test* because H0 is rejected in samples in which the sample slope is larger than B0*.*

The corresponding *lower-tail test* is

$$
H1: B \ge B0 \quad \text{versus} \quad H1: B < B0
$$

*Superiority by a margin* tests are special cases of the above directional tests. It will be convenient to adopt the following specialize notation for the discussion of these tests.

**Superiority by a Margin Tests for Simple Linear Regression**

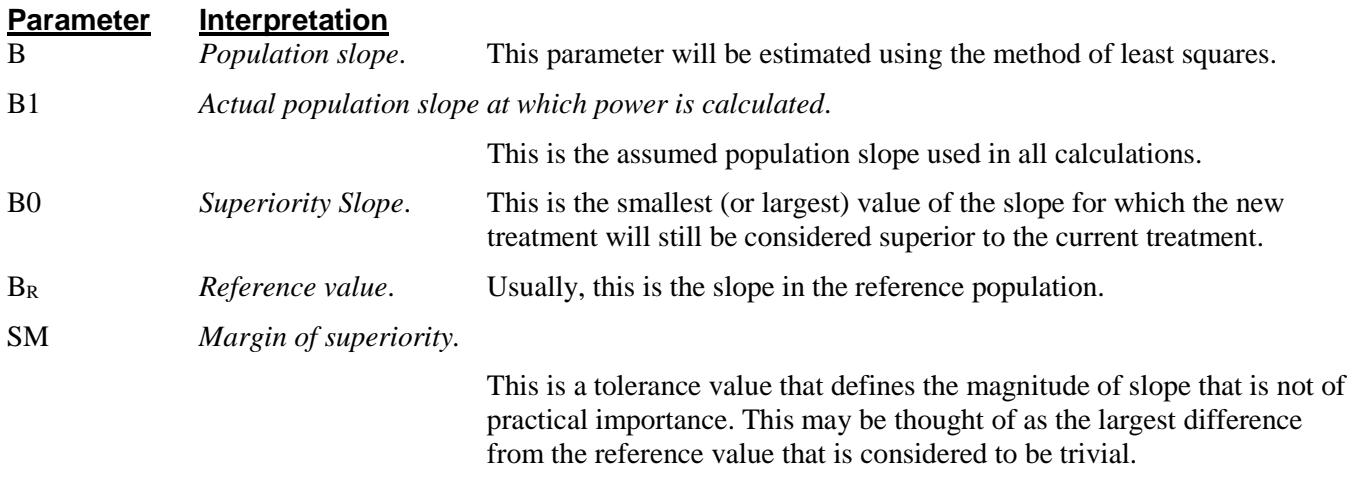

## **Superiority by a Margin Tests**

A *superiority test* tests that the slope is better than that of the baseline (reference) population by more than a small margin. The actual direction of the hypothesis depends on the whether higher values of the response are good or bad.

#### **Case 1: High Values Good**

In this case, higher values are better. The hypotheses are arranged so that rejecting the null hypothesis implies that the slope is greater than a small amount above the reference value. Equivalent sets of the null and alternative hypotheses are

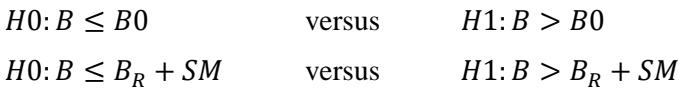

## **Case 2: High Values Bad**

In this case, lower values are better. The hypotheses are arranged so that rejecting the null hypothesis implies that the mean of the treatment group is no more than a small amount above the reference value. Equivalent sets of the null and alternative hypotheses are

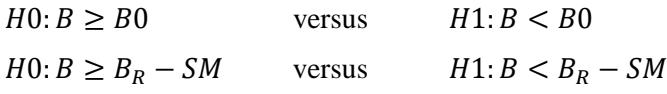

# **Power Calculation of the Superiority Test of the Regression Coefficient, B**

The following presentation is based on the standard results for a t-test as shown by Neter, Wasserman, and Kutner (1983) pages 71 and 72.

The power for a superiority test in which higher values of B are better is calculated as follows for a one-tailed test in which the statistical hypotheses are H0:  $B \leq B0$  vs. H1:  $B > B0$ .

- 1. Find  $t_{1-\alpha}$  such that  $T_{df}(t_{1-\alpha}) = 1 \alpha$ , where  $T_{df}(x)$  is the area under a central-*t* curve to the left of *x* and  $df = N - 2$ .
- 2. Calculate:  $X_0 = (t_{1-\alpha})\sigma_e/\sqrt{N}$ .
- 3. Calculate the noncentrality parameter:  $\lambda = \sqrt{N(B1 B0)} \sigma_X/\sigma_e$ , where  $\sigma_X$  is the standard deviation of the X values in the regression and *B1* is the slope at which the power is to be calculated.
- 4. Calculate:  $t_1 = (X_0 (B1 B0)\sigma_X \sqrt{N}/\sigma_e) + \lambda$ .
- 5. Power =  $1 T'_{df,\lambda}(t_1)$ , where  $T'_{df,\lambda}(x)$  is the area to the left of *x* under a noncentral-*t* curve with degrees of freedom  $df$  and noncentrality parameter  $\lambda$ .

The power for the case in which lower values of B are better is calculated using a test in which  $H1: B < B0$ .

The sample size can be easily found using a binary search with this power formula.

## **Calculation of σ**<sup>x</sup>

The above calculation requires the value of  $\sigma_X$ , the (population) standard deviation of the X values in the regression analysis. Except for the occasional experimental design that includes a specification of the X values (e.g., doses), the specific X values are unknown in the planning phase. Hence, a reasonable estimate must be found. PASS includes a special tool called the *Standard Deviation Estimator* that will aid in your search for accurate estimates of this parameter.

The following table provides examples of typical data configurations and their corresponding standard deviations.

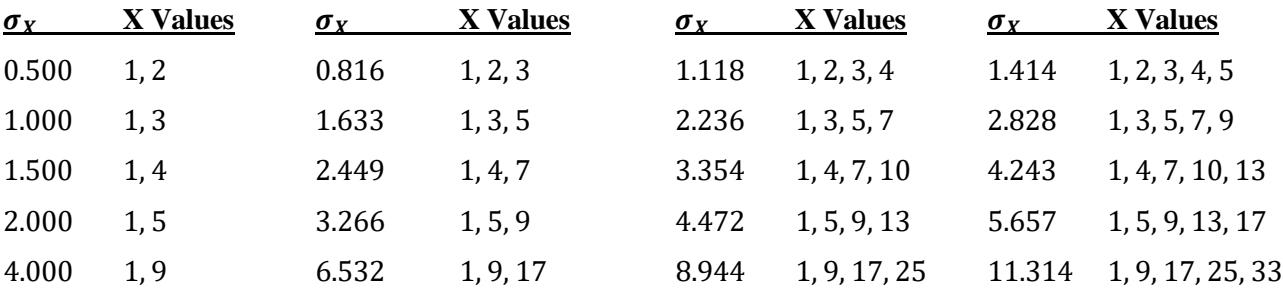

Because of the direct impact on the power and sample size, it will be important to spend some time determining appropriate values for this parameter.

One final note: when a basic pattern is repeated, its population standard deviation remains the same. For example, the standard deviation of the values  $1, 2, 1, 2, 1, 2, 1, 2$  is 0.5. This is also the standard deviation of  $1, 2$  or  $1, 2, 1$ , 2.

## **Procedure Options**

This section describes the options that are specific to this procedure. These are located on the Design tab. For more information about the options of other tabs, go to the Procedure Window chapter.

## **Design Tab**

The Design tab contains most of the parameters and options that you will be concerned with.

#### **Solve For**

#### **Solve For**

This option specifies the parameter to be solved for from the other parameters. Under most situations, you will select either *Power* for a power analysis or *Sample Size* for sample size determination.

Select *Sample Size* when you want to calculate the sample size needed to achieve a given power and alpha level.

Select *Power* when you want to calculate the power of an experiment.

#### **Superiority by a Margin Test**

#### **Higher Slopes Are**

Use this option to specify whether higher values of B (slope) are interpreted to be *better* or *worse* than lower values. This in turn determines the direction of the hypothesis test.

• **Better**

If B2 > B3, then B2 is better than B3. The higher, the better. The statistical hypothesis tested is H0:  $B \leq B0$ vs. H1: B > B0.

#### • **Worse**

If B2 < B3, then B2 is better than B3. The lower, the better. The statistical hypothesis tested is H0: B  $\geq$  B0 vs.  $H1: B < B0.$ 

#### **Power and Alpha**

#### **Power**

This option specifies one or more values for power. Power is the probability of rejecting a false null hypothesis, and is equal to one minus Beta. Beta is the probability of a type-II error, which occurs when a false null hypothesis is not rejected.

Values must be between zero and one. Historically, the value of  $0.80$  (Beta = 0.20) was used for power. Now,  $0.90$  (Beta =  $0.10$ ) is commonly used.

A single value may be entered here or a range of values such as *0.8 to 0.95 by 0.05* may be entered.

#### **Alpha**

This option specifies one or more values for the probability of a type-I error (alpha). A type-I error occurs when you reject the null hypothesis when in fact it is true.

Values of alpha must be between zero and one. Historically, the value of 0.05 has been used for alpha. This means that about one test in twenty will falsely reject the null hypothesis. You should pick a value for alpha that represents the risk of a type-I error you are willing to take in your experimental situation.

You may enter a range of values such as *0.01 0.05 0.10* or *0.01 to 0.10 by 0.01*.

#### **Sample Size**

#### **N (Sample Size)**

Enter one or more values for the number of observations (e.g., subjects) in the study.

#### **Effect Size – Slope**

#### **B0 (Superiority Slope) when Higher is Better**

Enter one or more values for B0, the superiority boundary in the case when higher slope values are desired.

Suppose Bʀ is the reference slope value. The superiority by a margin test requires us to state how much greater than BR a slope must be so that we are willing to conclude that the slope value is superior to BR. In this case,  $B0 =$  $BR + |SM|$  where SM is the superiority margin.

B0 is set to a value greater than BR and the alternative hypothesis is that  $B > B0$ .

The statistical hypotheses tested is  $H0: B \leq B0$  vs.  $H1: B > B0$ .

Note that neither Bʀ or SM is actually entered in the analysis.

For example, suppose  $B_R = 10$ . We might set B0 to 12 or 15.

#### **Range**

B0 can be any value, positive or negative, so long as  $B0 > B<sub>R</sub>$ .

This value must be in the same scale as σх.

#### **B0 (Superiority Slope) when Higher is Worse**

Enter one or more values for B0, the superiority boundary in the case when lower slope values are desired.

Suppose Bʀ is the reference slope value. The superiority by a margin test requires us to state how much lower than BR a slope must be so that we are willing to conclude that the slope value is superior to BR. In this case,  $B0 =$ BR -  $|SM|$  where SM is the superiority margin.

B0 is set to a value slightly less than BR and the alternative hypothesis is that  $B < B0$ .

The statistical hypotheses tested is  $H0: B \geq B0$  *vs. H1:*  $B \leq B0$ .

Note that neither Bʀ or SM is entered in the analysis.

For example, suppose  $B_R = 10$ . We might set B0 to 8 or 5.

#### **Range**

B0 can be any value, positive or negative, so long as  $B0 \leq B_R$ .

#### **B1 (Slope|H1) when Higher is Better**

Enter one or more values of the slope assumed by the alternative hypothesis, B1. This represents the actual value of B at which the power is computed.

You should make sure than  $B1 > B0$ .

You can enter a single value such as '1' or a series of values such as '1 2 3' or '1 to 10 by 1".

#### **B1 (Slope|H1) when Higher is Worse**

Enter one or more values of the slope assumed by the alternative hypothesis, B1. This represents the actual value of B at which the power is computed.

You should make sure than  $B1 < B0$ .

You can enter a single value such as '1' or a series of values such as '1 2 3' or '1 to 10 by 1".

#### **Effect Size – Standard Deviation of X**

#### **σх Input Type**

Select the method you want to use to enter the value(s) of  $\sigma x$ . Your choices are

#### • **σх (Std Dev of X)**

Enter one or more values for σх directly.

#### • **List of X Values**

Enter a list of two or more numbers from which the standard deviation is to be calculated.

#### **σх (Standard Deviation of X)**

Enter one or more values for σх, the *population* standard deviation of the X values that will occur in a sample.

Usually, the actual X values are not known at the planning stage. When they are not known, you will have to estimate this value. You can press the *Standard Deviation Estimator* button at the right to obtain help in determining appropriate values for this parameter. Just be sure to use the *population*, not the *sample*, formula. That is, divide the sum of squares by N, not N-1.

The individual numbers can be any numeric value: positive, negative, or zero.

#### **Fixed Xs**

Determine the standard deviation of a typical set of fixed Xs. For example, suppose the X values will be five -1's and five 1's. The population standard deviation of these values (dividing by N, not  $N - 1$ ) is 1.0. This is the value of σх. Note that '1 2' will result in the same σх as '1 2 1 2', '1 1 1 2 2 2', '-1 -2', or '11 12'.

#### **Random Xs**

Estimate one or more values of σх, the standard deviation of X, from your knowledge of X. If nothing else is available, you can use the likely range divided by 4, 5, or 6.

#### **List of X Values**

Enter a list of values from which the value of σх will be calculated. For example, entering "1, 3" results in  $\sigma$ x = 1.0. Note that this calculation assumes that the N observations are allocated equally among the X's.

#### **Effect Size – σe (Standard Deviation of Residuals)**

#### **σe Input Type**

Select the method to use to enter σe (the standard deviation of the residuals).

• **σe (Std Dev of Residuals)**

Specify σe directly.

• **σʏ (Std Dev of Y)**

Specify σy. Calculate:  $\sigma e^2 = \sigma y^2 - B1^2 (\sigma x^2)$ 

#### **σe (Std Dev of Residuals)**

Enter one or more values of the standard deviation of the residuals from the regression of Y on X. The possible range is  $0 < \sigma$ e.

#### **σʏ (Std Dev of Y)**

Enter one or more values for the standard deviation of Y, ignoring the independent variable X. The value of σʏ is converted to σe using the formula:  $\sigma e^2 = \sigma y^2 - B1^2 (\sigma x^2)$ . The allowable range is  $0 \le |B1(\sigma x)| \le \sigma y$ .

# **Example 1 – Calculating the Power**

Suppose a power analysis is required for a simple linear regression study that will perform a superiority test the relationship between two variables, *Y* and *X*. Further suppose that in the past, the slope has been 1 and it will be advantageous to show that it is now at least 1.2.

The analysis will look at the power of several sample sizes between 50 and 250. A superiority test will be used with a significance level of 0.025. Based on previous studies, σe will be assumed to be 0.6. The value of σx will assume that X is binary with equally-likely values of 1 and 2. The power will be computed at  $B1 = 0.9$ , 1, 1.1, and 1.2.

## **Setup**

This section presents the values of each of the parameters needed to run this example. First, from the PASS Home window, load the **Superiority by a Margin Tests for Simple Linear Regression** procedure window. You may then make the appropriate entries as listed below, or open **Example 1** by going to the **File** menu and choosing **Open Example Template**.

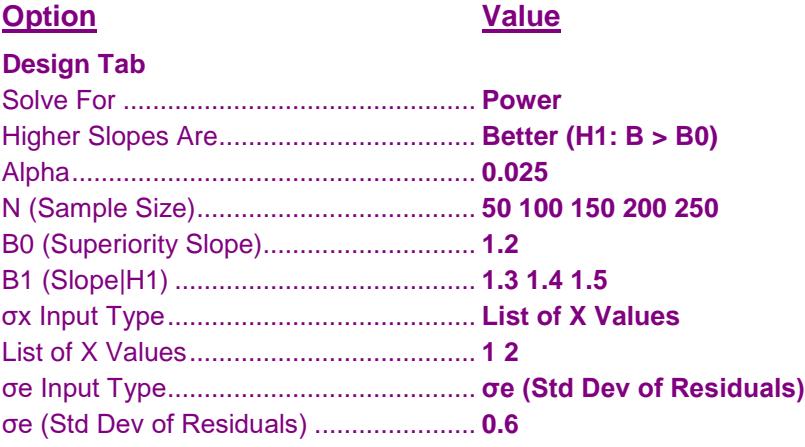

## **Annotated Output**

Click the Calculate button to perform the calculations and generate the following output.

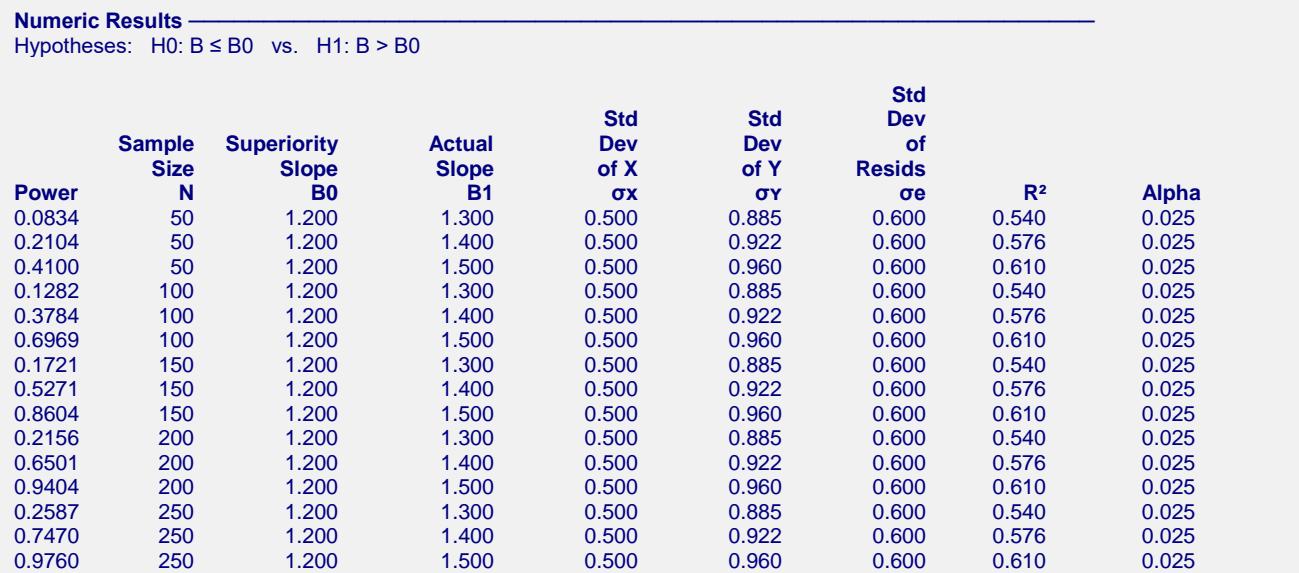

#### **Superiority by a Margin Tests for Simple Linear Regression**

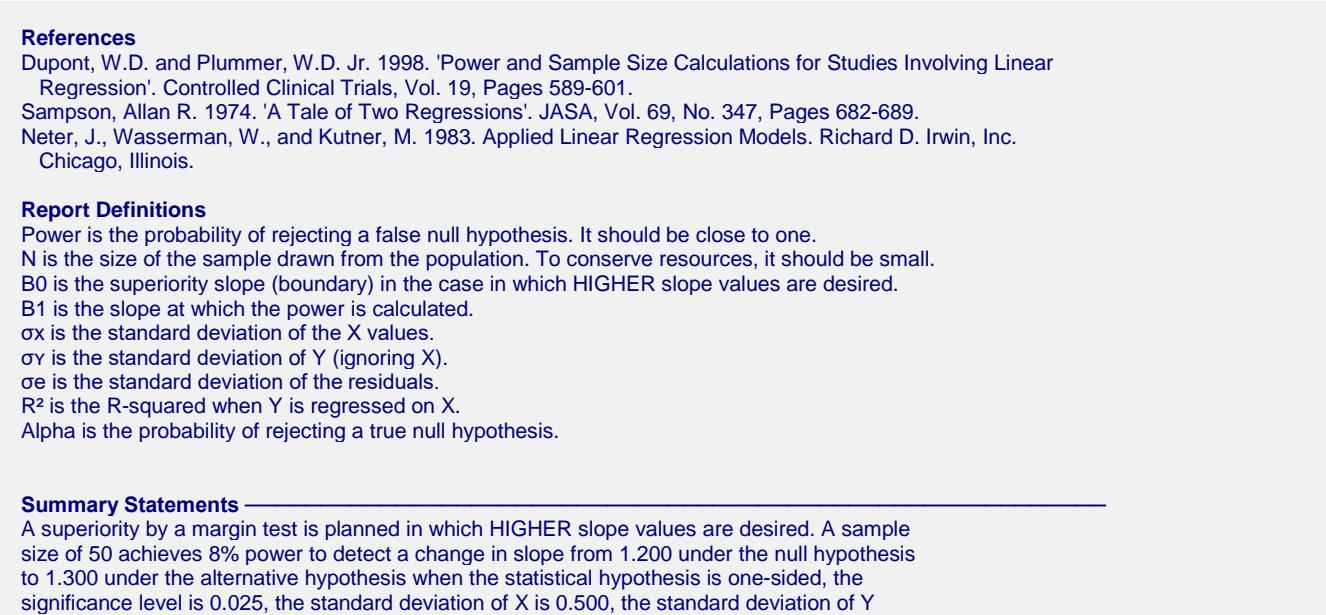

is 0.885, the standard deviation of residuals is 0.600, and R² is 0.540.

This report shows the calculated power for each of the scenarios.

## **Plots Section**

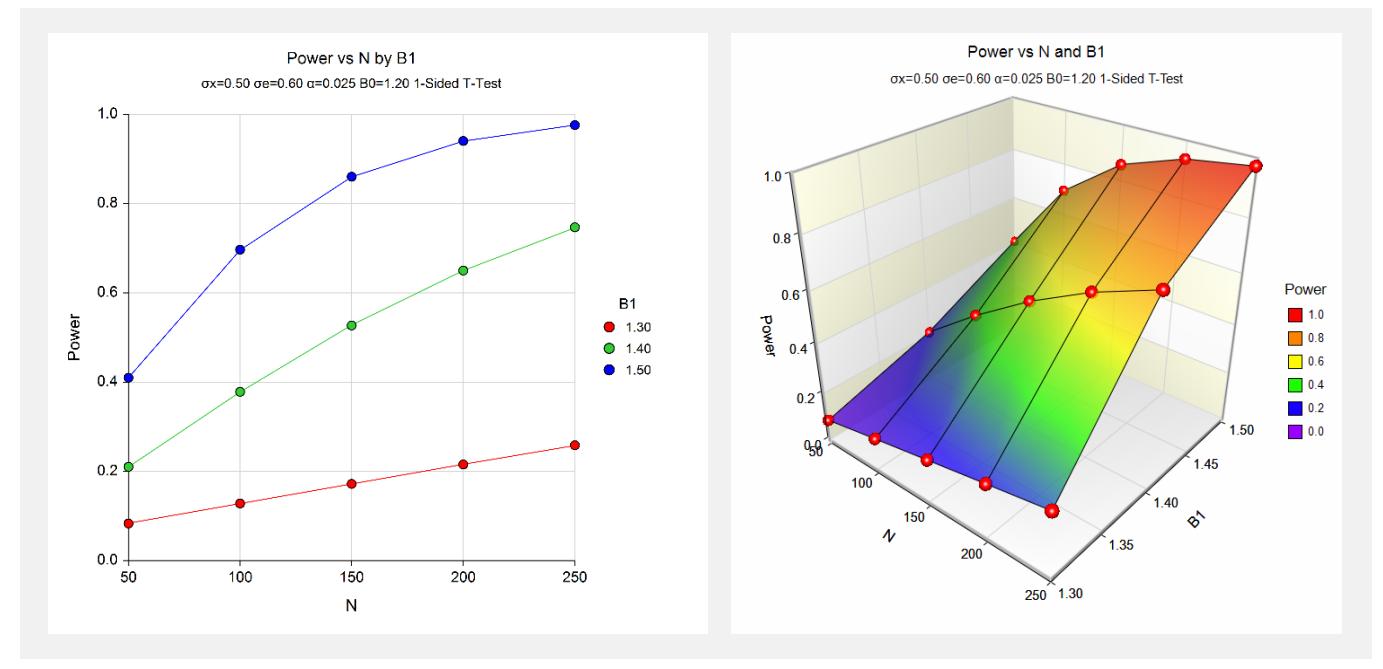

These plots show the power versus the sample size for the three values of B1.

# **Example 2 – Validation using Another PASS Procedure**

We could not find a validation example for this procedure in the literature. But since this procedure was derived from the **Non-Zero Null Tests for Simple Linear Regression** procedure, we will use an example from that previously validated procedure to validate this procedure.

In the other procedure, set the *Solve For* parameter to Sample Size. Also, set the *Alternative Hypothesis* to One-Sided (H1: B > B0). Also, set  $Power = 0.9$ ,  $B0 = 1.2$ ,  $B1 = 1.4$ ,  $\alpha = 0.05$ ,  $\sigma_X = 0.5$ ,  $\sigma_e = 0.6$ .

The sample size is calculated as 310.

## **Setup**

This section presents the values of each of the parameters needed to run this example. First, from the PASS Home window, load the **Superiority by a Margin Tests for Simple Linear Regression** procedure window. You may then make the appropriate entries as listed below, or open **Example 2** by going to the **File** menu and choosing **Open Example Template**.

#### **Option Value**

#### **Design Tab**

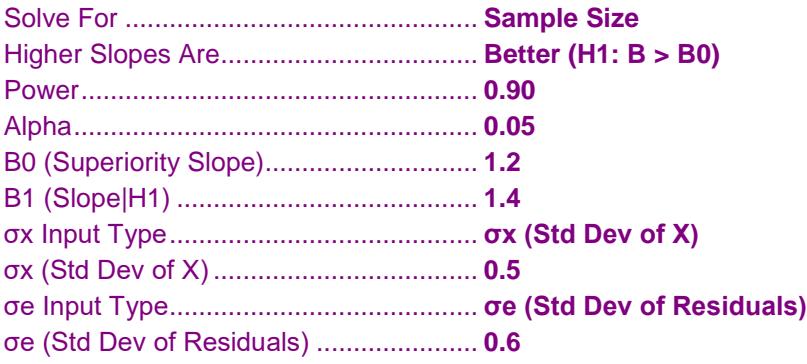

## **Output**

Click the Calculate button to perform the calculations and generate the following output.

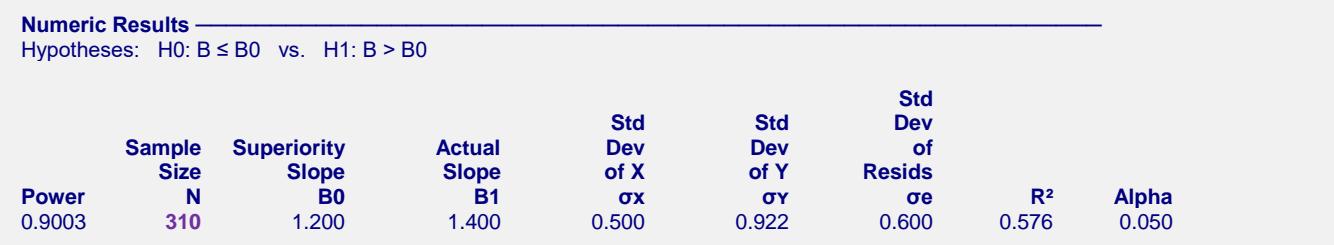

The sample size of 310 matches the result from the other procedure.